# **IPSL-CM5A2-VLR configuration**

# **Table of Content**

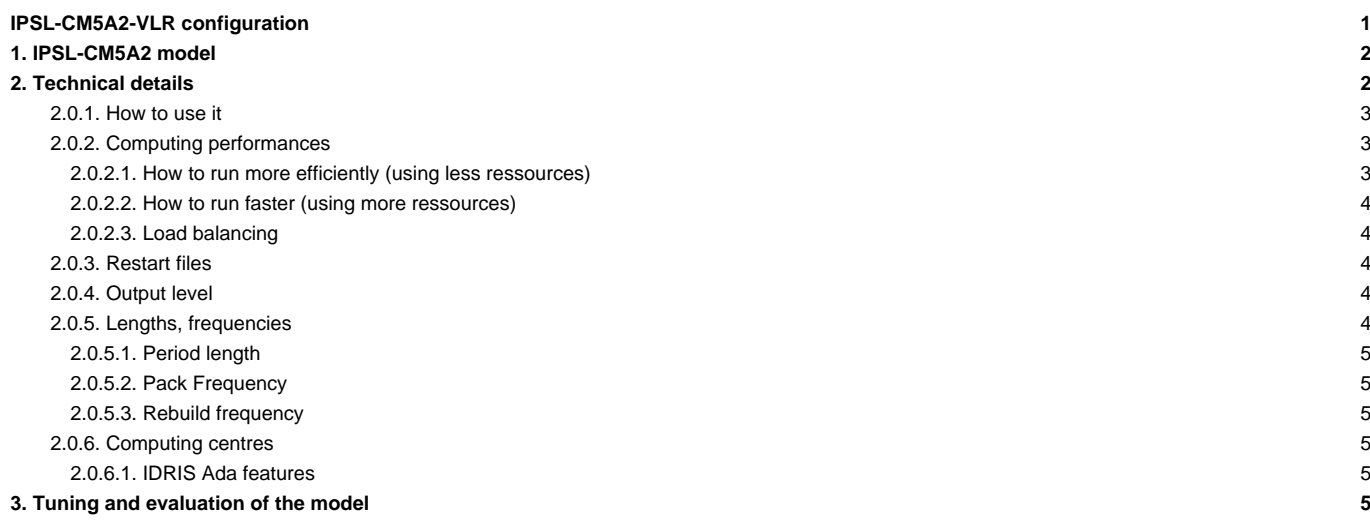

# **1. IPSL-CM5A2 model**

**IPSL-CM5A2** is an **IPSL coupled climate model** including atmosphere, land, ocean, sea ice and carbon cycle. The goal of this model is to reproduce IPSLCM5A-LR version, with reduced computing times to allow to run long simulations (i.e thousands of years) within reasonable time. Main characteritics of this model are **ORCA2-LIM2-PISCES x LMD 96x95x39, old LMDZ physics, ORCHIDEE with Choisnel hydrology (2 layers)**. This model uses both recent component versions and recent technical developments (hybrid parallelization MPI-OpenMP, XIOS 2.0 as input-output library, OASIS3-MCT parallel coupler) that allow to reach **56 simulated years per day** on about 300 computing cores. This model is available on Ada (IDRIS) and Curie (TGCC) supercomputers and benefits from last developments of libIGCM running environment.

**IPSL-CM5A2** model includes :

- model components :
	- **LMDZ** as atmospheric model ;
	- **NEMO** as ocean model including sea ice (LIM2) and marine biogeochemistry (PISCES) ;
	- **ORCHIDEE** as land model ;
- tools :
	- **OASIS3-MCT** as parallel coupler ;
	- **XIOS 2.0** as I/O library ;
	- **libIGCM** as running environment (scripts) to run the model and to perform post processing ;

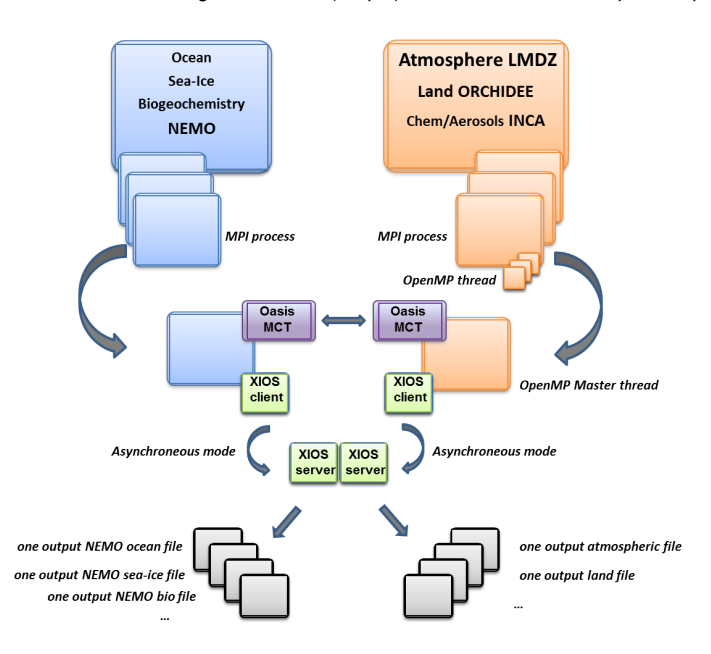

# **2. Technical details**

**IPSL-CM5A2 model** is available at following resolutions/configurations :

• **IPSL-CM5A2-VLR** : LMDZ(Old Physics) 96x95x39-ORCHIDEE(Choisnel) - NEMO-LIM2-PISCES ORCA2

The resolution of LMDZ is 96x95 (3.75° in longitude and 1.875° in latitude) with 39 vertical levels. The ocean configuration is ORCA2 : global ocean with a tripolar grid with one South Pole, one North Pole above Siberia and one North Pole above northern America. The resolution is 2°. In the tropical region, the latitudinal resolution decreases to 1/2°. There are 31 vertical levels.

**IPSL-CM5A2** is composed of following components and tools and available within **IPSLCM5A2.1** release :

#-H- IPSLCM5A2.1 IPSLCM5A2.1 coupled configuration #-H- IPSLCM5A2.1 2nd frozen IPSLCM5A2 version #-H- IPSLCM5A2.1 NEMOGCM branch nemo\_v3\_6\_STABLE revision 6665 #-H- IPSLCM5A2.1 XIOS2 trunk revision 965

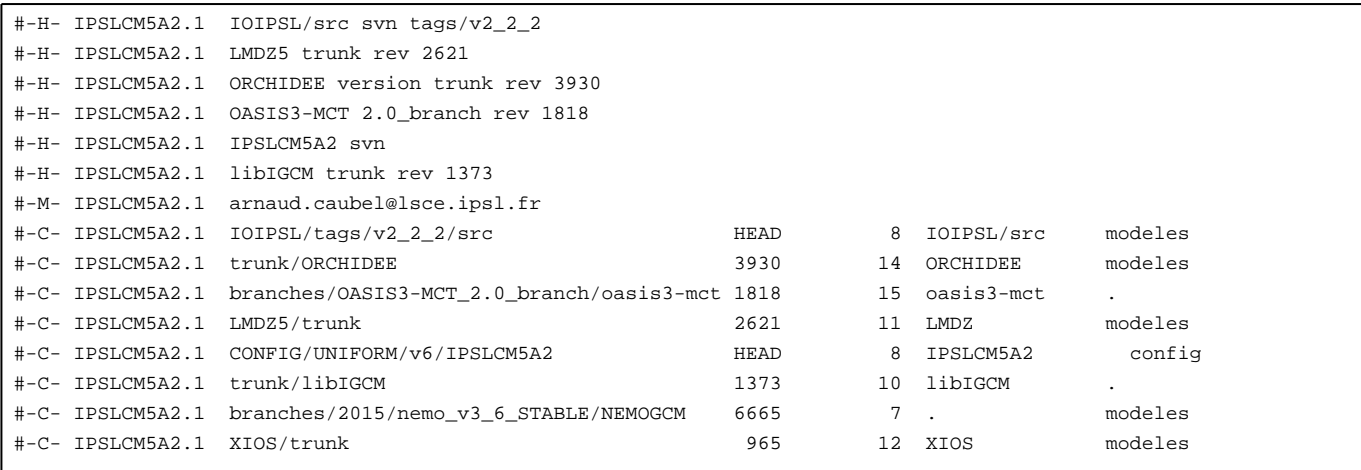

Note that previous IPSLCM5A2.0 release (with bug in runoff conservation) is still available.

## **2.0.1. How to use it**

Here are the commands you need to know if you want to retrieve and compile the IPSL-CM5A2 model and if you want to setup and run a piControl experiment (pdControl is also available):

```
mkdir YOUR_DIRECTORY ; cd YOUR_DIRECTORY
svn_ano # svn co http://forge.ipsl.jussieu.fr/igcmg/svn/modipsl/trunk modipsl
cd modipsl/util
./model IPSLCM5A2.1
cd ../config/IPSLCM5A2
gmake # by default ORCA2xLMD9695-L39
cp EXPERIMENTS/IPSLCM/piControl/config.card .
vi config.card # modify JobName (at least) : MYJOBNAME, restarts
../../libIGCM/ins_job # Check and complete job's header
cd MYJOBNAME
vi Job_MYJOBNAME # modify PeriodNb, adjust the time, headers ...
llsubmit Job_MYJOBNAME # IDRIS
ccc_msub Job_MYJOBNAME # TGCC
```
## **2.0.2. Computing performances**

The basic configuration (default configuration) runs on Curie TGCC and Ada IDRIS machine and uses **302 computing cores** : 1 process for XIOS, 45 processes for NEMO, and 32 MPI processes and 8 OpenMP thread for LMDZ. This configuration allows you to run **56 simulated years per day**.

## **2.0.2.1. How to run more efficiently (using less ressources)**

In order to use less computing ressources, it is possible to run on 160 cores (38 simulated years per day) as follows : 1 process for XIOS, 31 processes for NEMO, and 32 MPI processes and 4 OpenMP thread for LMDZ. To do that, you have to :

• Modify config.card as follows :

```
#========================================================================
#D-- Executable -
[Executable]
#D- For each component, Real name of executable, Name of executable for oasis
ATM= (gcm.e, lmdz.x, 32MPI, 4OMP)
SRF= ("" ,"" )
SBG= ("" ,"" )
OCE= (opa, opa.xx, 31MPI)
ICE = ("" , "")
MBG= ("" ,"" )
\texttt{CPL}=\begin{array}{cccc} (\begin{array}{cccc} n&n&\end{array},&\begin{array}{cccc} n&n&\end{array}) \end{array}IOS= (xios_server.exe, xios.x, 1MPI)
```
• create the new job :

```
../../libIGCM/ins_job
```
• Modify PARAM/namelist\_ORCA2\_cfg

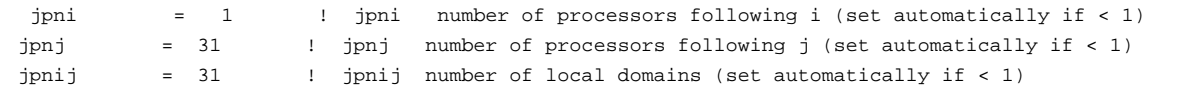

• submit the job : ccc\_msub (or llsubmit) Job\_MYJOBNAME

### **2.0.2.2. How to run faster (using more ressources)**

In order to run faster (using more computing ressources), it is possible to run on 437 cores (66 simulated years per day) as follows : 1 process for XIOS, 60 processes for NEMO, and 47 MPI processes and 8 OpenMP thread for LMDZ. To do that, you have to :

• Modify config.card as follows :

```
#========================================================================
#D-- Executable -
[Executable]
#D- For each component, Real name of executable, Name of executable for oasis
ATM= (gcm.e, lmdz.x, 47MPI, 8OMP)
SRF= ("" ,"" )
SBG= ("" ,"" )
OCE= (opa, opa.xx, 60MPI)
ICE= ("" ,"" )
MBG= ("" ,"" )
CPL= ("", "" )
IOS= (xios_server.exe, xios.x, 1MPI)
```
• create the new job :

../../libIGCM/ins\_job

Modify PARAM/namelist\_ORCA2\_cfg

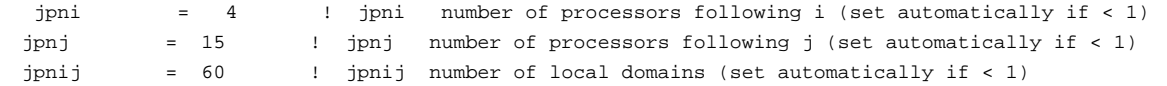

submit the job : ccc\_msub (or llsubmit) Job\_MYJOBNAME

#### **2.0.2.3. Load balancing**

Because of load-balancing (difference between ocean computing time and atmosphere computing time), not all of the configurations (in terms of number of process/threads) are efficient. If you want to run a configuration with less cores, ask Arnaud Caubel what would be the optimum configuration.

## **2.0.3. Restart files**

Default IPSL-CM5A2-VLR configuration starts from **CM5A2.1.pi.debug** simulation at the date of **5009-12-31**. The monitoring of this simulation is available here : ■<http://esgf.extra.cea.fr/thredds/fileServer/work/p25sepul/IPSLCM5A2/PROD/piControl/CM5A2.1.pi.debug/MONITORING/index.html>

## **2.0.4. Output level**

By default, **low output levels** are activated : monthly and daily outputs for atmospheric component, monthly and/or yearly outputs for other components. Remind that you have to think of the output you need before launching a long simulation.

## **2.0.5. Lengths, frequencies**

#### **2.0.5.1. Period length**

Default period length is 1Y, i.e in config.card :

PeriodLength=1Y

Note that clean\_PeriodLenght.job will remove last period files, i.e last simulated year files.

#### **2.0.5.2. Pack Frequency**

Default pack frequency is 10Y, i.e in config.card :

```
PackFrequency=10Y
```
Note that since clean\_latestPackperiod.job works on the latest pack period, clean\_latestPackperiod.job will remove files from latest 10Y pack period. clean\_latestPackperiod.job can also be used several time in a row to delete several 10Y pack periods.

#### **2.0.5.3. Rebuild frequency**

Since we run with XIOS (server mode) as output library, **the rebuild step is not needed anymore**.

### **2.0.6. Computing centres**

## **2.0.6.1. IDRIS Ada features**

The basic configuration (default configuration) runs on Ada (IDRIS). In order to use efficiently computing ressources, you have to use Intel environment. To do that you have to :

- ask IDRIS assistance (mail to assist@...) to be authorized to use Ada full node and (# @ node = N) option.
- specify the environment you want to use when you do the ../../libIGCM/ins\_job command as follows :

```
Hit Enter or give MPI Environement (default is IBM), possible MPI environments are IBM (MPI IBM) and Intel (MPI Intel) :
Intel
MPIEnvironment is Intel
```
## **3. Tuning and evaluation of the model**

**A note** is being written on the tuning strategy of IPSL-CM5A2. The following pdf document is updated very frequently: [IPSL-CM5A2 : Set-up, tuning](http://forge.ipsl.jussieu.fr/igcmg_doc/raw-attachment/wiki/Doc/Config/IPSLCM5A2/Note_CM5A2.1_27_01_17.pdf) [strategy and evaluation](http://forge.ipsl.jussieu.fr/igcmg_doc/raw-attachment/wiki/Doc/Config/IPSLCM5A2/Note_CM5A2.1_27_01_17.pdf)

**CliMAF atlases** comparing IPSL-CM5A2 and IPSL-CM5A pre-industrial climatologies will soon be available here : [■[http://esgf.extra.cea.fr/thredds/fileServer/work/p25sepul/C-ESM-EP\\_CM5A2.1\\_vs\\_CM5A\\_vs\\_data.html](http://esgf.extra.cea.fr/thredds/fileServer/work/p25sepul/C-ESM-EP_CM5A2.1_vs_CM5A_vs_data.html) ]

Total run length after tuning: **2500 years**.

Total run length from climatologies : **3100 years**.